#### 2.2 ПРАВИЛА ОФОРМЛЕНИЯ ПРОЕКТНОЙ ДОКУМЕНТАЦИИ. ЛЕКЦИЯ 3

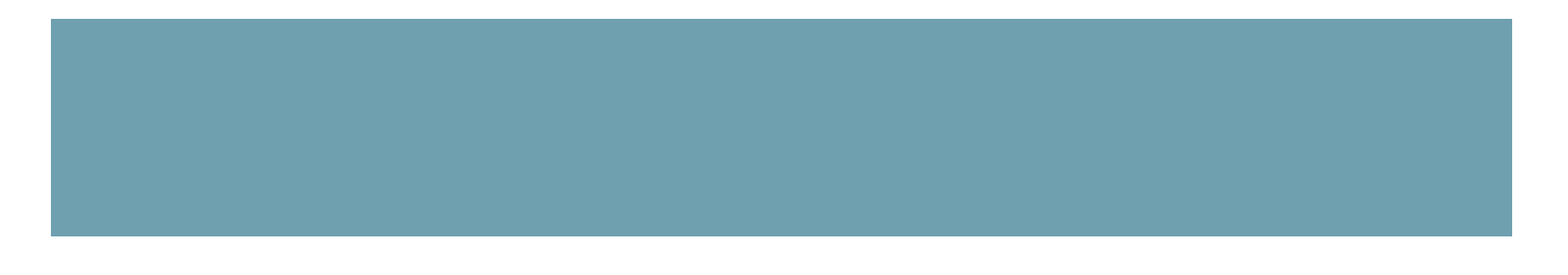

#### 2.2.1 СИСТЕМА ПРОЕКТНОЙ ДОКУМЕНТАЦИИ ДЛЯ СТРОИТЕЛЬСТВА (СПДС). ЕДИНАЯ СИСТЕМА КОНСТРУКТОРСКОЙ ДОКУМЕНТАЦИИ (ЕСКД)

- ◼ выполнение и оформление текстовых и графических материалов, входящих в состав проектной и рабочей документации, осуществляется в соответствии с национальными стандартами "Система проектной документации для строительства" (далее национальные стандарты), которые утверждаются приказами в установленном порядке;
- ◼ до утверждения национальных стандартов выполнение и оформление текстовых и графических материалов, входящих в состав проектной и рабочей документации, осуществляется с использованием ранее принятых стандартов Системы проектной документации для строительства, стандартов Единой системы конструкторской документации в части, не противоречащей законодательству РФ о техническом регулировании, законодательству РФ о градостроительной деятельности.

#### ПРИМЕРЫ ГОСТ

- ◼ ГОСТ 2.302-68 Единая система конструкторской документации (ЕСКД). Масштабы (с Изменениями N 1, 2, 3)
- ГОСТ 2.303-68 Единая система конструкторской документации (ЕСКД). Линии (с Изменениями N 1, 2, 3)
- ГОСТ 2.721-74 Единая система конструкторской документации (ЕСКД). Обозначения условные графические в схемах. Обозначения общего применения (с Изменениями N 1, 2, 3, 4)
- ГОСТ 2.710-81 Единая система конструкторской документации (ЕСКД). Обозначения буквенно-цифровые в электрических схемах (с Изменением N 1)
- ГОСТ 2.755-87 Единая система конструкторской документации (ЕСКД). Обозначения условные графические в электрических схемах. Устройства коммутационные и контактные соединения
- ГОСТ 2.709-89 Единая система конструкторской документации (ЕСКД). Обозначения условные проводов и контактных соединений электрических элементов, оборудования и участков цепей в электрических схемах
- ГОСТ 2.702-2011 Единая система конструкторской документации (ЕСКД). Правила выполнения электрических схем
- ГОСТ 21.110-2013 Система проектной документации для строительства (СПДС). Спецификация оборудования, изделий и материалов
- ГОСТ 21.210-2014 Система проектной документации для строительства (СПДС). Условные графические изображения электрооборудования и проводок на планах
- ГОСТ 21.608-2014 Система проектной документации для строительства (СПДС). Правила выполнения рабочей документации внутреннего электрического освещения
- ГОСТ 21.613-2014 Система проектной документации для строительства (СПДС). Правила выполнения рабочей документации силового электрооборудования

## ПРИМЕРЫ СТО ПАО «ФСК» И ПАО «РОССЕТИ»

- CTO 56947007-29.240.10.248-2017 Нормы технологического проектирования подстанций переменного тока с высшим напряжением 35-750 кВ (НТП ПС)
- СТО 56947007-29.240.55.192-2014 Нормы технологического проектирования воздушных линий электропередачи напряжением 35-750 кВ
- СТО 56947007-29.130.15.114-2012 Руководящие указания по проектированию заземляющих устройств подстанций напряжением 6-750 кВ
- СТО 56947007-29.240.043-2010 Руководство по обеспечению электромагнитной совместимости вторичного оборудования и систем связи электросетевых объектов
- СТО 56947007-29.240.044-2010 Методические указания по обеспечению электромагнитной совместимости на объектах электросетевого хозяйства
- СТО 56947007-29.200.10.235-2016 Методические указания по применению беспилотных летательных аппаратов для обследования воздушных линий электропередачи и энергетических объектов
- СТО 56947007-29.240.55.159-2013 Типовая инструкция по организации работ для определения мест повреждений воздушных линий электропередачи напряжением 110 кВ и выше (с изменениями от 18.01.2016, 20.12.2016)
- СТО 56947007-29.240.55.192-2014 Нормы технологического проектирования воздушных линий электропередачи напряжением 35-750 кВ
- СТО 34.01-21.1-001-2017 Распределительные электрические сети напряжением 0,4-110 кВ. Требования к технологическому проектированию
- СТО 34.01-3.2.11-012-2017 Устройства компенсации реактивной мощности. Конденсаторные установки 0,4-220 кВ. Общие технические требования

# 2.2.2 ТРЕБОВАНИЯ К ОФОРМЛЕНИЮ ТЕКСТА ПОЯСНИТЕЛЬНОЙ ЗАПИСКИ

- ◼ ПЗ выполняется на стандартных листах писчей бумаги формата А4 (210x297) мм по ГОСТ 2.105-95.
- Текс ПЗ располагается на одной стороне листа А4 (210х297). Междустрочный интервал полуторный, размер букв основного текста - 14pt, цвет – черный, гарнитура – Times New Roman.
- Поля для бакалаврских работ от края листа: справа –10 мм, сверху 15 мм, слева 25 мм, снизу для первой страницы раздела – 55 мм, для последующих – 25 мм.
- ПЗ бакалаврских работ и дипломных проектов выполняют по ГОСТ 2.105-95 и ГОСТ 2.106-96 **с** *рамками и основными надписями* по ГОСТ 2.104-2006.
- Сокращения русских слов и словосочетаний в тексте ПЗ выполняется по ГОСТ Р 7.0.12-2011, на иностранных языках – по ГОСТ 7.11-2004. В аннотациях и рефератах слова и словосочетания не сокращают.

Например,

автореферат – автореф.,

авторское свидетельство – авт.свид.,

доктор технических наук – д-р техн. наук,

кандидат технических наук – канд. техн. наук.

#### ОФОРМЛЕНИЕ ЗАГОЛОВКОВ В ТЕКСТЕ

- ◼ Расстояние между заголовком и текстом, между заголовками раздела и подраздела два межстрочных интервала.
- ◼ Форматирование текста ПЗ, заголовков разделов, подразделов, пунктов – «по ширине», за исключением заголовков структурных элементов, которые форматируются «по центру» прописными буквами.
- ◼ Основная часть ПЗ делится на разделы, которым присваиваются порядковые номера, обозначенные арабскими цифрами без точки. Наименование раздела записывается с прописной буквы от абзацного отступа без точки в конце.
- Разделы, в свою очередь, делятся на подразделы. Номер подраздела состоит из двух чисел через точку: первая – номер раздела, в который входит подраздел; вторая – номер подраздела в данном разделе.
- ◼ Подчеркивать заголовки не допускается.

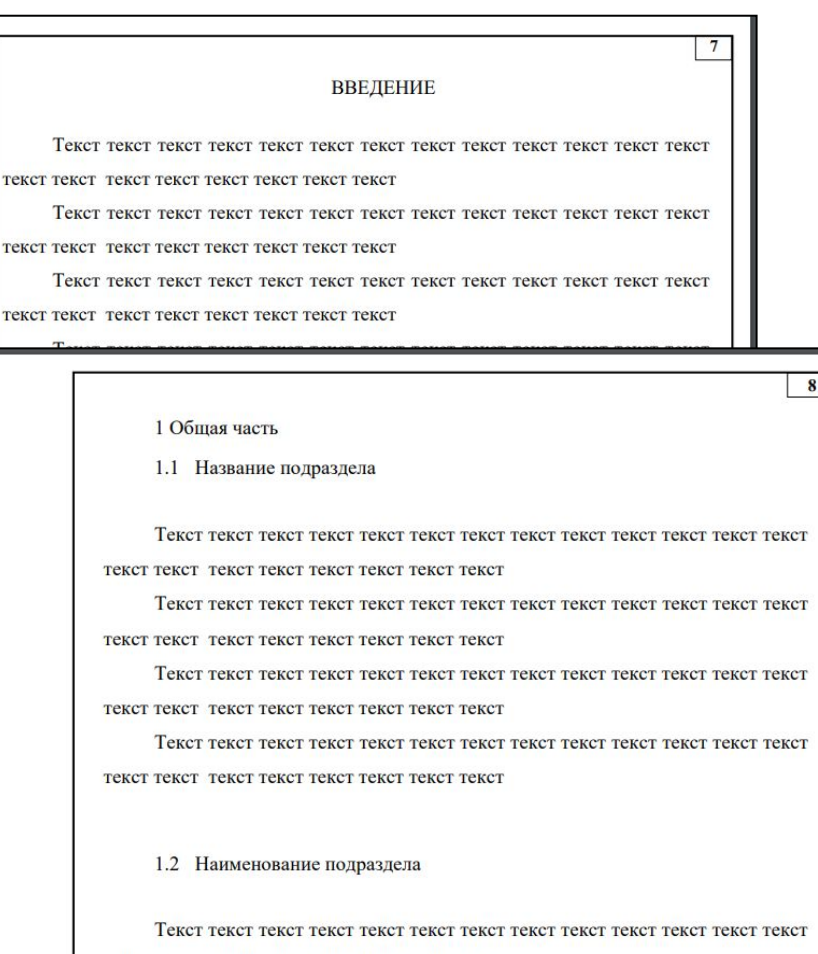

текст текст текст текст текст текст текст текст

#### ОФОРМЛЕНИЕ ФОРМУЛ В ТЕКСТЕ

- Размеры в формулах: обычный 16pt, крупный индекс 9pt, мелкий индекс - 7pt, крупный символ -24pt, мелкий символ - 16pt. Все латинские буквы (за исключением названий функций) набираются курсивом. Текст набирается в редакторе Word for Windows шрифтом Times New Roman.
- ◼ Расстояние между между текстом и формулой два межстрочных интервала.
- Формулы нумеруются арабскими цифрами в пределах раздела.
- **Значение символов и числовых коэффициентов должны** расшифровываться непосредственно под формулой в той последовательности, в какой они даны в формуле.
- **Значение каждого символа следует давать с новой строки.** Первую строку начинают со слова «где», двоеточие после него *не* ставят.
- **Перенос в формулах разрешается только после** арифметических знаков (равно, плюс, минус, умножить и т. п.).

Номинальный ток рассчитывается по формуле

$$
I_{\text{HOM}} = \frac{S_{\text{HOM}}}{\sqrt{3} \cdot U_{\text{HOM}}},
$$
\n(2.3)

где S<sub>ном</sub> - номинальная мощность, BA;  $U_{\text{max}}$  – номинальное напряжение, В.

Рассчитаем номинальный ток по формуле (2.3)

$$
I_{\text{HOM}} = \frac{1000 \cdot 10^3}{\sqrt{3} \cdot 6,3 \cdot 10^3} = 91,64. \text{ (A)}
$$

# ОФОРМЛЕНИЕ ТАБЛИЦ В ТЕКСТЕ

- ◼ Таблицы оформляют по ГОСТ 7.32-2001 и ГОСТ 2.105-95.
- Таблицы нумеруются последовательно арабскими цифрами в пределах раздела. Название таблицы помещают над таблицей слева, без абзацного отступа.
- ◼ Заголовок таблицы начинают с надписи «Таблица» с указанием номера таблицы.
- ◼ После номера таблицы ставится дефис и записывается название таблицы с заглавной буквы.
- ◼ Номер таблицы должен состоять из номера раздела и порядкового номера таблицы, разделенных точкой.
- ◼ При переносе части таблицы на другие страницы, над ними справа пишут слова «Продолжение таблицы» и ставят номер таблицы.
- В тексте пояснительной записки должна быть сделана ссылка на таблицу. Например: «Результаты расчетов токов короткого замыкания сведены в табл. 2.7»

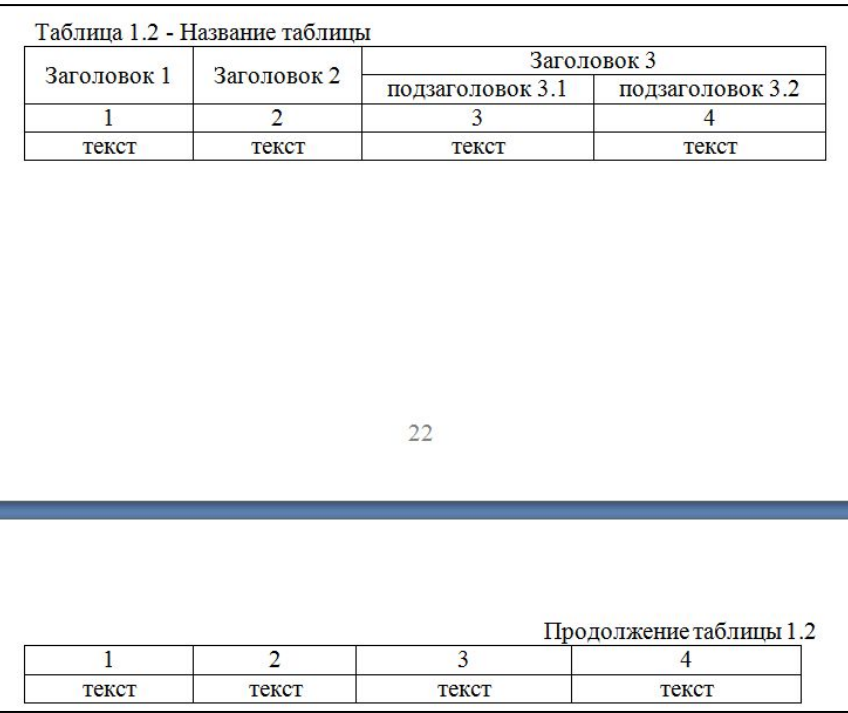

## ОФОРМЛЕНИЕ РИСУНКОВ В ТЕКСТЕ

- Все кривые (если их на рисунке несколько) на каждом рисунке должны быть пронумерованы.
- Расшифровка может быть выполнена в тексте записки либо в подрисуночной надписи. В последнем случае после названия рисунка ставится двоеточие и через дефис дается пояснение, что означает каждая кривая.
- Ссылки на рисунки оформляются так же, как и на таблицы.
- Рисунки следует помещать сразу же после того, как они впервые упомянуты в тексте и не далее, чем на следующей странице.

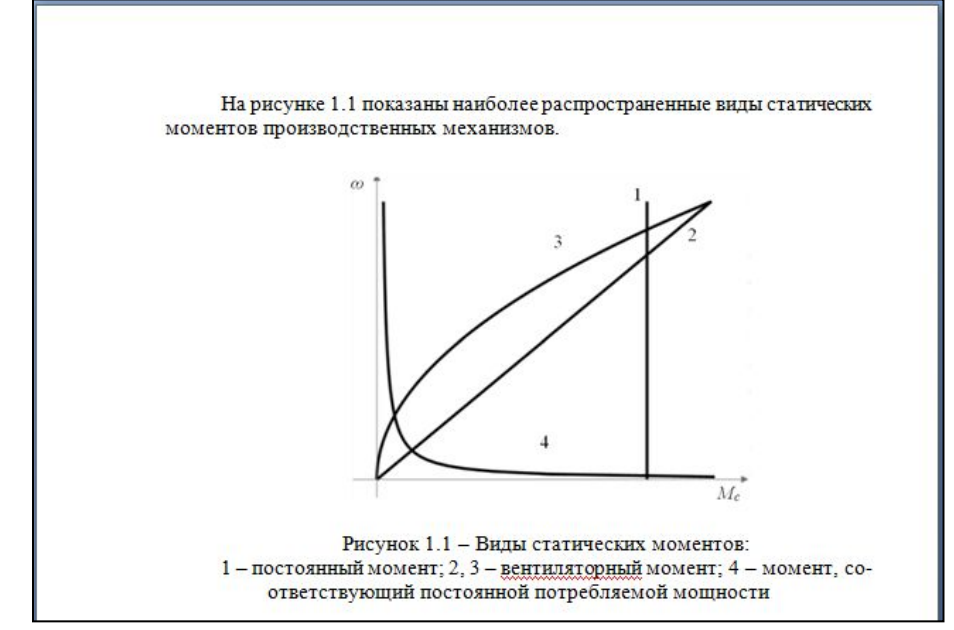

#### ПРАКТИЧЕСКОЕ ЗАДАНИЕ 3

- ◼ **Задание:** Оформить пояснительную записку с графической частью по теме Задания No<sub>2</sub>
- ◼ **Указание:** Оформить работу по требованиям СПДС и ЕСКД, в ПЗ отразить следующие пункты:
- 1. Назначение объекта, его классификации и принцип работы (1-2 страницы)
- 2. Выбрать тип объекта и расшифровать используемые аббревиатуры в его шифре (1-2 страницы)
- 3. Составить список использованных источников (1 страница)
- 4. Начертить условные графические изображения объекта (1 страница)
- Работу оформить файлом в формате MS Word с расширением \*.doc, \*.docx или \*.pdf и отправить на проверку через форму в системе Educon